## <span id="page-0-0"></span>Programowanie i projektowanie obiektowe Powiązania i tworzenie obiektów

#### Paweł Daniluk

Wydział Fizyki

Jesień 2016

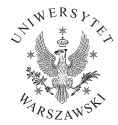

4日)

 $QQ$ 

# Powiązania

Jeden do jeden

Przez atrybut.

### Jeden do wielu

Przez atrybut po stronie "wielu", lub listę/zbiór po stronie "jeden".

### Wiele do wielu

Podobnie, jak w przypadku reprezentacji grafów.

Powiązania są skierowane. Musi być możliwość dojścia do każdego obiektu w systemie.

4日)

 $\Omega$ 

# Jeden do jednego

Można zastosować atrybuty w obydwu powiązanych klasach, ale wtedy trzeba dbać o ich aktualizację. Kapsułkowanie pomaga.

```
Przykład
class Man:
     . . .
    def set wife (self, wife):
         self. wife = wife
         wife set husband (self)
class Woman:
     . . .
    def set husband (self, husband):
         self. husband = husband
         husband . set wife (self)
```
# Jeden do jednego

Można zastosować atrybuty w obydwu powiązanych klasach, ale wtedy trzeba dbać o ich aktualizację. Kapsułkowanie pomaga.

```
Przykład "poprawniej"
```

```
class Man:
      . . .
```

```
def set wife (self, wife):
    if (self.write == wife):
         r e t u r n
    if self wife is not None:
         self.wife.set husband (None)
    self wife = wife
    if wife is not None:
        wife set husband (self)
```
# Jeden do jednego

Można zastosować atrybuty w obydwu powiązanych klasach, ale wtedy trzeba dbać o ich aktualizację. Kapsułkowanie pomaga.

## Przykład poprawnie

```
class Man:
     . . .
    def set wife (self, wife):
         if (self.write == wife):
             r e t u r n
         old wife = self, wifeif oldwife is not None:
             self wife = None
             self. wife.set husband (None)
         self. wife = wife
         if wife is not None:
             wife set husband (self)
```
# Jeden do wielu

W Pythonie naturalne jest zastosowanie list.

```
class Mother:
    def init (self):
        self. children = []def add child (self, child ):
        self.children.append (child)
    def remove child (self, child):
        self.children.remove(child)
```
④ ロト ④ 舟

 $\Omega$ 

# Kontenery

Kontener to obiekt, który zawiera inne obiekty.

Obiekty typów sekwencyjnych w Pythonie są kontenerami.

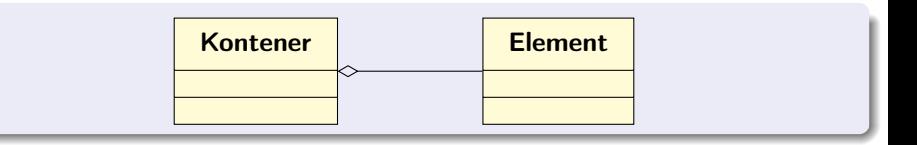

**Kロト K同** 

医单头 化

 $2Q$ 

# Kontenery c.d.

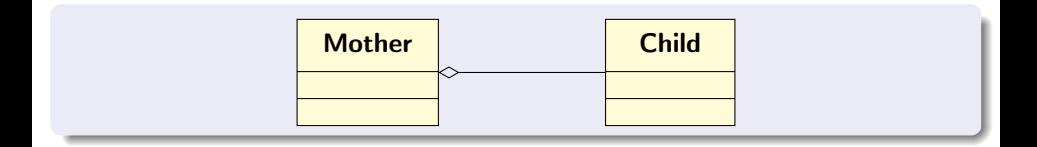

B  $\rightarrow$   $2990$ 

メロトメ 伊 トメ ミトメ

# Kontenery c.d.

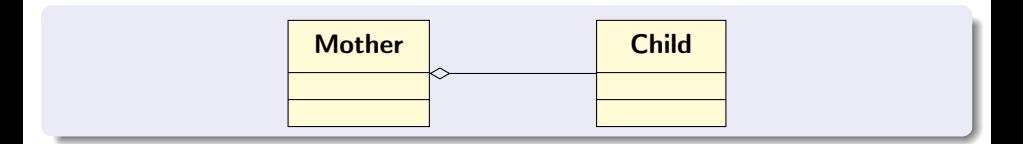

Kontener może być klasą pomocniczą w związku "jeden do jednego".

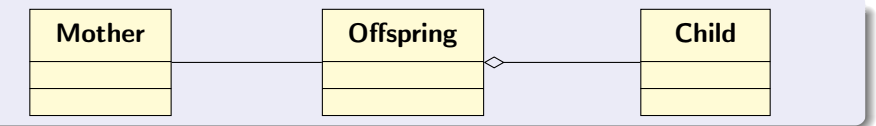

4 0 8

 $2Q$ 

# Composite pattern

Wzorzec pozwalający na realizację hierarchicznej struktury obiektów.

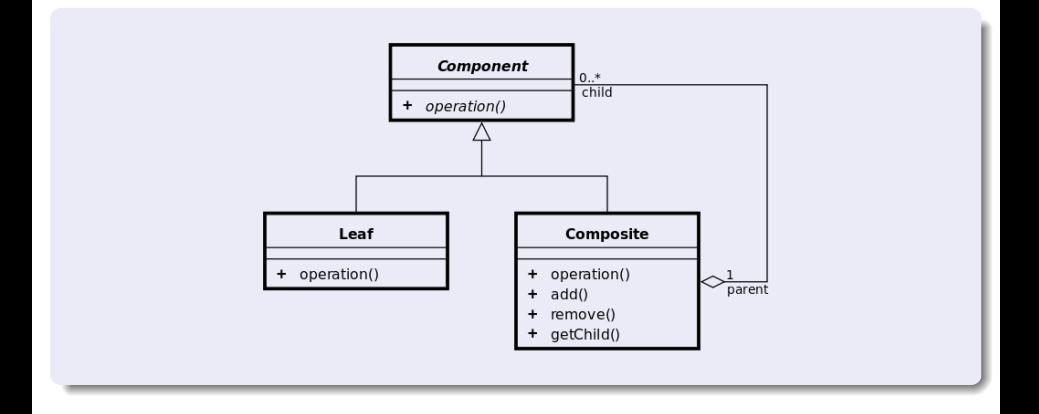

 $2Q$ 

イロト イ母ト イミト イミト

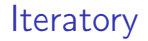

### Iterator pozwala przeglądać obiekty znajdujące się w kontenerze.

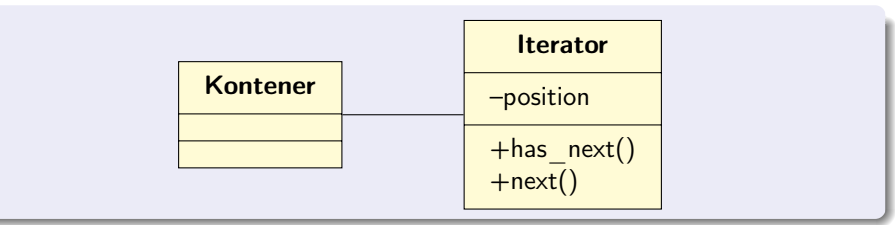

 $4 \Box$   $\triangleright$   $-4$ 

 $QQ$ 

# Iteratory w Pythonie

Python pozwala definiować specjalne metody, które pozwalają na używanie iterowalnych obiektów np. w instrukcji for.

```
class Liczbylter:
  def init ( self, od, do ):
    self. pos = odself do = dodef next (self):
    if self.pos \leq self.do:
      self.pos += 1return self.pos -1e l s e :
      raise StopIteration
  def iter ( s e l f ) :
    r et urn self
```

```
class Liczby:
  def init ( self , od , do ) :
    self. od = od
    self do = do
  def iter ( s e l f ):
    return Liczbylter (self.od, self
```
**K ロ ▶ K 何 ▶ K ヨ ▶ K ヨ ▶ 『ヨ 』 のQ (V** 

Iteratory w Pythonie c.d.

```
\gg list ( Liczbylter (1,3))
[1, 2, 3]>> list (Liczby (1,3))
[1, 2, 3]>> l = Lie z by (1, 3)\gg for i in \perp:
       . . . . . print i
 . . .
1
2
3
```
Obiekt iterowalny może zostać przekazany do konstruktora typu sekwencyjnego.

 $\Omega$ 

 $\rightarrow$   $\equiv$   $\rightarrow$   $\rightarrow$ 

**◆ ロ ▶ → 伊** 

Iteratory w Pythonie c.d.

```
\gg for i in \mid:
          for i in i:
 ... \qquad \qquad \textbf{print} \quad i, j. . .
1 1
1 2
1 3
2 1
2 2
2 3
3 1
3 2
3 3
```
Pętla for mogą być zagnieżdżane. W każdej tworzony jest nowy iterator.

**◆ ロ ▶ → 伊** 

おうす 悪の

 $QQ$ 

Iteratory w Pythonie c.d.

```
\gg li = l. iter ( )
\gg for i in \overline{\phantom{a}} i:
... print i
. . .
1
2
3
\gg for i in li:
... print i
 . . .
\gg li = l. iter ( )
\gg for i in \overline{\phantom{a}} i:
\ldots for j in li:
\ldots . print i, j
. . .
1 2
1 3
>>>
```
#### Iterowanie po iteratorze go "zużywa".

# Konstruktory

Standardowo obiekty tworzymy wywołując konstruktor.

```
\gg Lew ('Ziutek')
< main . Lew instance at 0 \times 10 edfec 20 >
```
**◆ ロ ▶ → 伊** 

医尿囊的尿

 $\equiv$   $\circ$   $\circ$ 

# Konstruktory

Standardowo obiekty tworzymy wywołując konstruktor.

```
\gg Lew ('Ziutek')
< main . Lew instance at 0 \times 10 edfec 20 >
```
Nie zawsze takie podejście jest wystarczająco elastyczne. Na przykład jeżeli:

- $\bullet$  są różne algorytmy tworzenia/inicjalizacji obiektu,
- **2** nie wiadomo jakiej klasy obiekt chcemy stworzyć,
- **3** chcemy parametry inicjalizacji podawać na raty (np. wczytując je z pliku),
- <sup>4</sup> chcemy obiekty ewidencjonować.

 $\Omega$ 

**≮ロト ⊀伊ト ⊀ ヨト ⊀** 

## Factory method

Tworzy się klasę pomocniczą (Factory) odpowiedzialną za tworzenie obiektów. Może być wiele metod tworzących obiekty danej klasy.

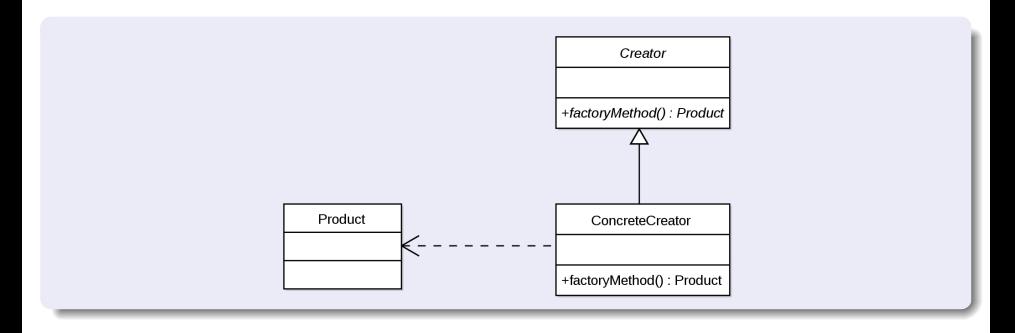

4 0 8

つくい

# Factory method c.d.

```
class MazeGame:
 def init ( sel f ):
    room1 = self.makeroom()room2 = self.makeroom()room1. connect (room2)
    self.addroom (room1)self.add room (room2)
 def make room(self):
    return OrdinaryRoom ()
class MagicMazeGame (MazeGame):
  def make room(self):
    return MagicRoom ()
```
Metoda make\_room tworzy pokój w labiryncie odpowiadający rodzajowi labiryntu.

# Abstract factory

Czasami zachodzi konieczność stosowania różnych fabryk w zależności od kontekstu. Wzorzec Abstract factory jest uogólnieniem wzorca Factory method.

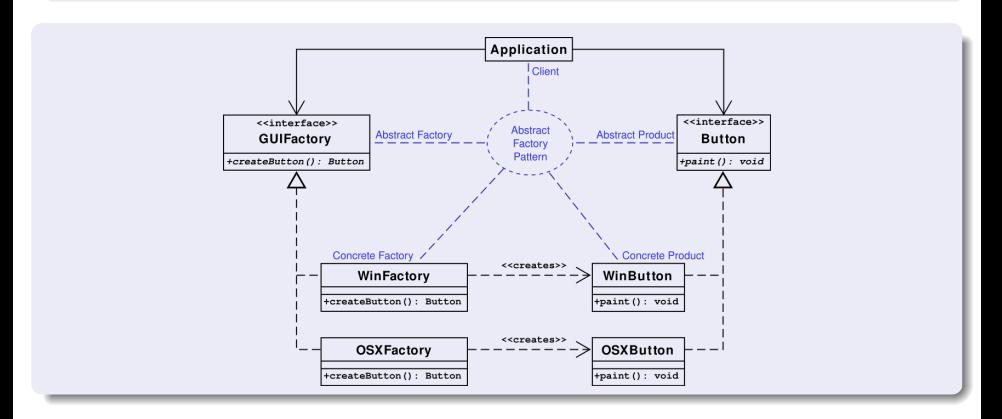

つくい

**NONEXURE** 

**◆ ロ ▶ → 伊** 

# Abstract factory

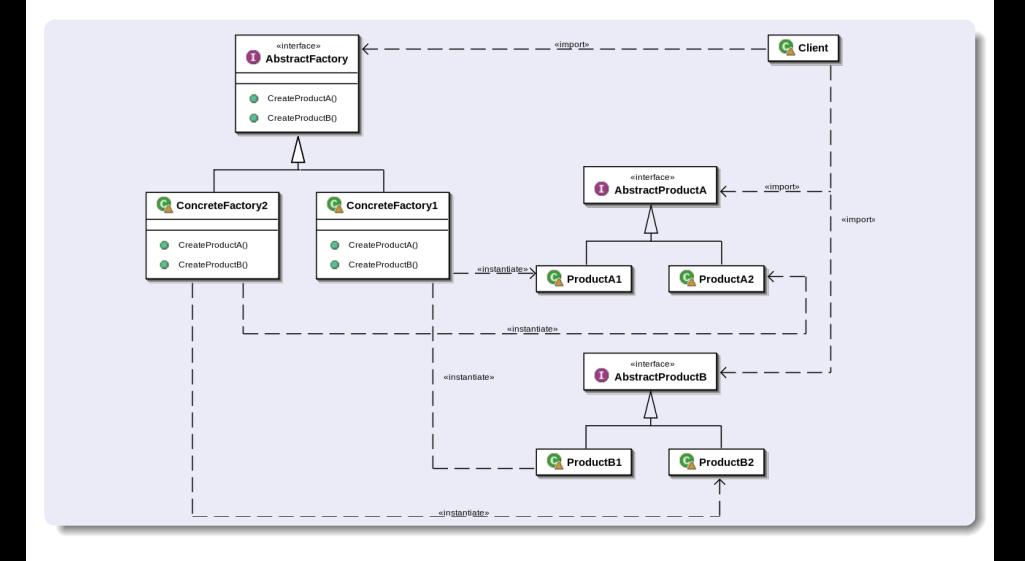

イロト イ押 トイヨ トイヨ トーヨ  $QQ$ 

P. Daniluk (Wydział Fizyki) [PO w. IV](#page-0-0) More i Jesień 2016 19 / 22

# Builder

Nie zawsze łatwo jest zdefiniować konstruktor/inicjalizator/metodę tworzącą obiekty ze względu na złożoność i różnorodność argumentów. W takiej sytuacji opłaca się tworzyć obiekt "na raty".

```
class Car.
  Can have GPS, trip computer and a various number of seaters.
  Can be a city car, a sport car or a cabriolet.
class CarBuilder:
  def get Result (self):
       output: a Car with the right options
     Construct and return the car.
  def set Seats (self, number):
       input: the number of seats the car may have.
     Tell the builder the number of seats.
  def set City Car (self):
    . . .
  def set Cabriolet ():
    . . .
  def set Sport Car():
    . . .
  def set Trip Computer ():
    . . .
  P. Daniluk (Wydział Fizyki) PO w. IV Jesień 2016 20 / 22
```
# Builder c.d.

### Użycie

```
carBuilder = CarBuilder()car Builder. set Seaters (2)
car Builder. set Sport Car ()
car Builder. set Trip Computer ()
carBuilder.unsetGPS()
car = carBuilder.getResult()
```
4日)

つくい

# <span id="page-23-0"></span>Inne przydatne wzorce projektowe

### Leniwa inicjalizacja

Obiekt lub jego fragmenty są tworzone dopiero w momencie pierwszego użycia.

## **Singleton**

Istnieje dokładnie jedna instancja danej klasy. Jeżeli klasy są obiektami to można je traktować jak singletony.

### Multiton

Istnieje ściśle określona liczba instancji danej klasy, zazwyczaj dostępnych za pośrednictwem słownika.